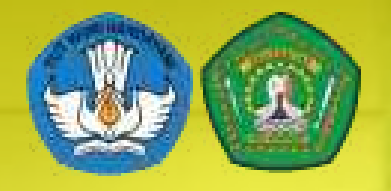

**Pendaftaran Peserta:** https://kkn.unmul.ac.id/

# 12 April - 20 April 2021

**Sign** In **Gunakan Username** dan Password yang sama dengan SstemInformasi

**Akademik (SIA)** 

**University Permanent** ston in **HELPIN SK** (9) CHILLISTOTS (Cover Only) **Cachington** (Manual Caching)

KULIAH KERJA NYATA

COUSE/IPS (Chat Driv)

**HELPDESK KKN:** 

kkn@unmul.ac.id

08115187875 (chat only)

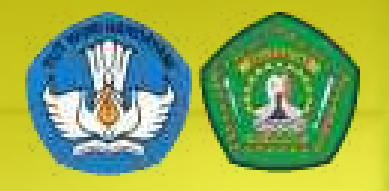

#### **Pendaftaran Peserta:** https://kkn.unmul.ac.id/

kkn

**ARTIFLE** 

W 38

# 12 April – 20 April 2021

#### **Pendaftaran Mahasiswa**

**KikPendaftaran Kik Mahasiswa Kik Tahun 2021 Kik Show** 

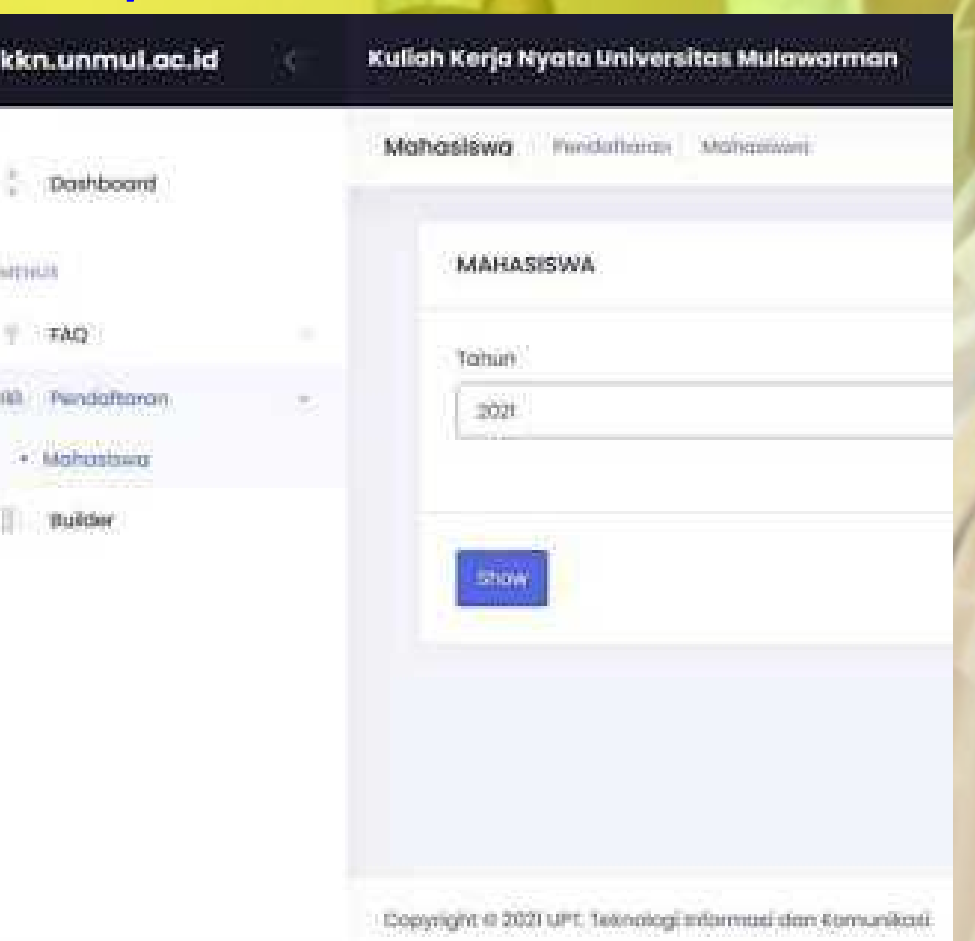

08115187875 (chat only)

**HELPDESK KKN:** 

kkn@unmul.ac.id

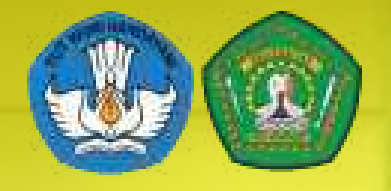

**HELPDESK KKN:** 

### **Kuliah Kerja Nyata<br>Universitas Mulawarman ANGKATAN 47 TAHUN 2021**

#### **Pendaftaran Peserta:** https://kkn.unmul.ac.id/

# 12 April - 20 April 2021

08115187875 (chat only)

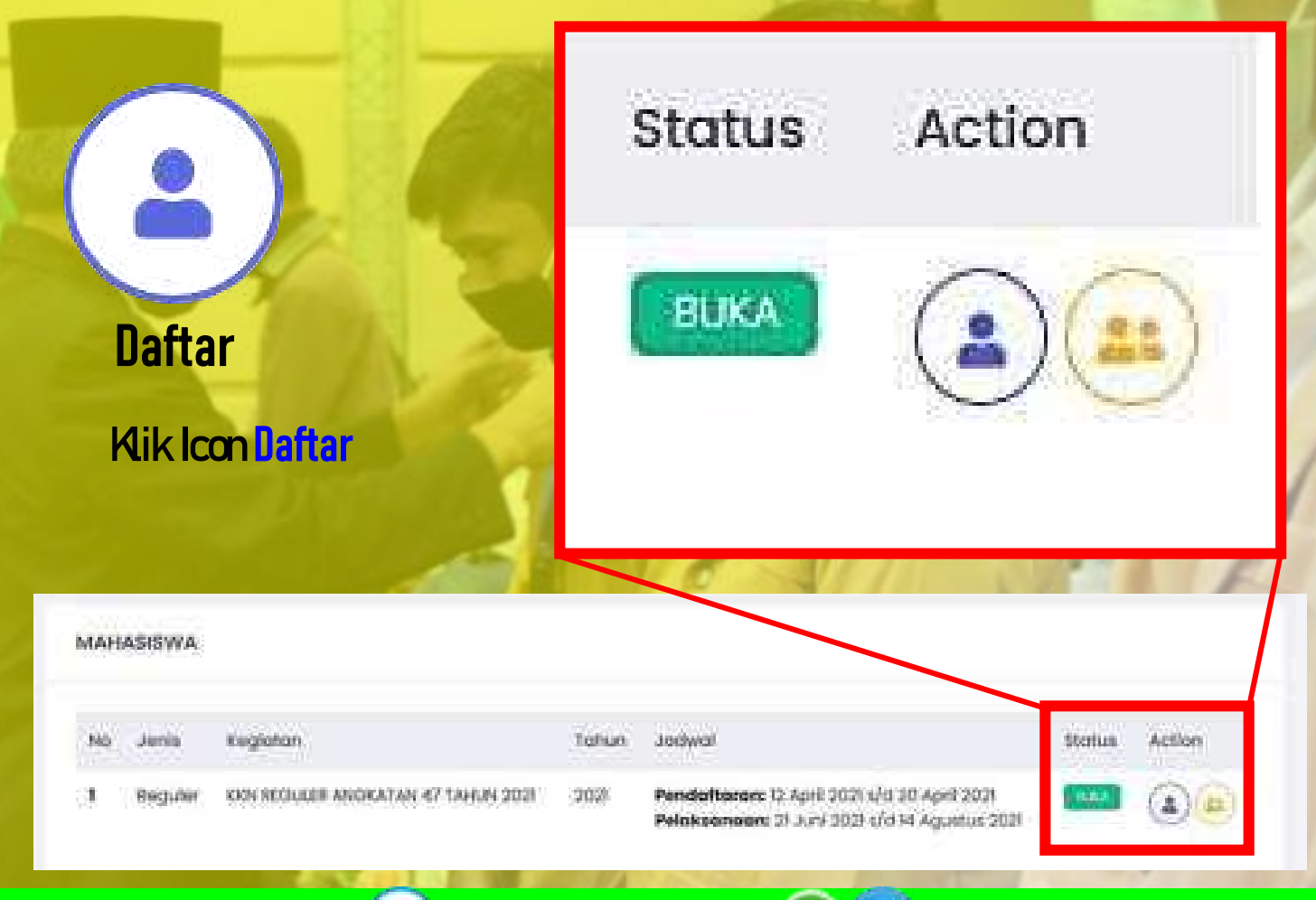

kkn@unmul.ac.id

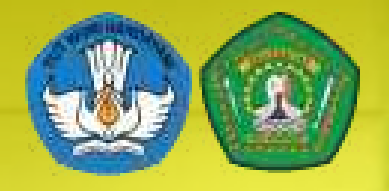

### **Pendaftaran Peserta:** https://kkn.unmul.ac.id/

MAHASISWA

# 12 April - 20 April 2021

08115187875 (chat only)

#### **Input Data Tambahan**

**Isi Tempat Lahir Is Tanggal Lahir Isi No. KTP Isi (jika ada)**

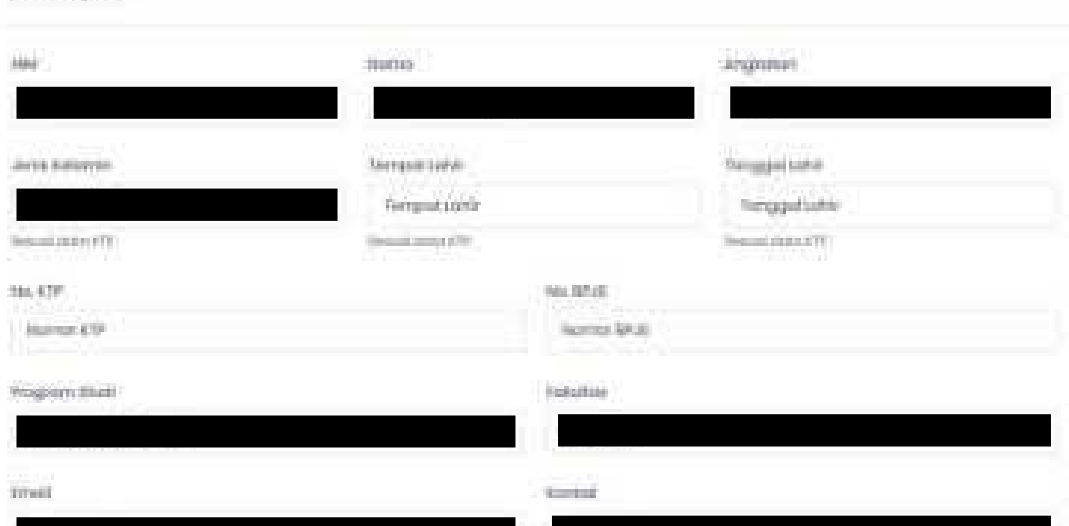

Data NIM; NAMA; Angkatan; Jenis Kelamin; Program Studi; Fakultas; Email; Kontak; SKS; IPK; dan Status sudah tersinkronisasi dengan Sistem Informasi Akademik (SIA) sehingga tidak dapat diubah.

**HELPDESK KKN:** kkn@unmul.ac.id

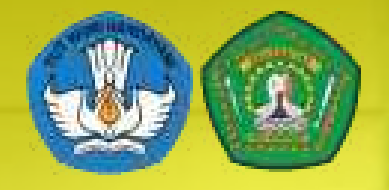

kkn@unmul.ac.id

### **Pendaftaran Peserta:** https://kkn.unmul.ac.id/

# 12 April – 20 April 2021

**Input Alamat Domisili Saat Ini** 

**Plih Provinsi Pilih Kota/Kabupaten Pilih Kecamatan Pilih Kelurahan/Desa** Sesuai Domisili Anda

**HELPDESK KKN:** 

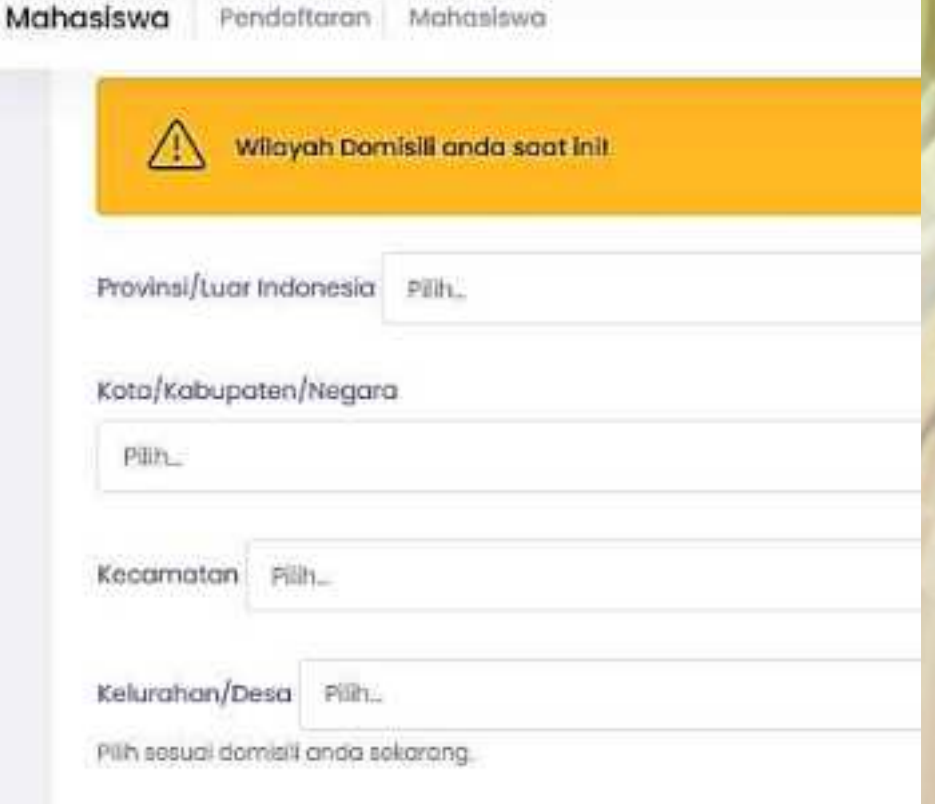

08115187875 (chat only)

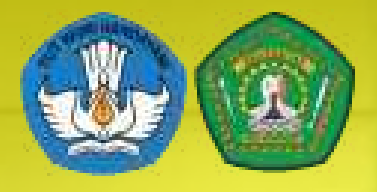

**12 April - 20 April 2021** 

### **Pendaftaran Peserta:** https://kkn.unmul.ac.id/

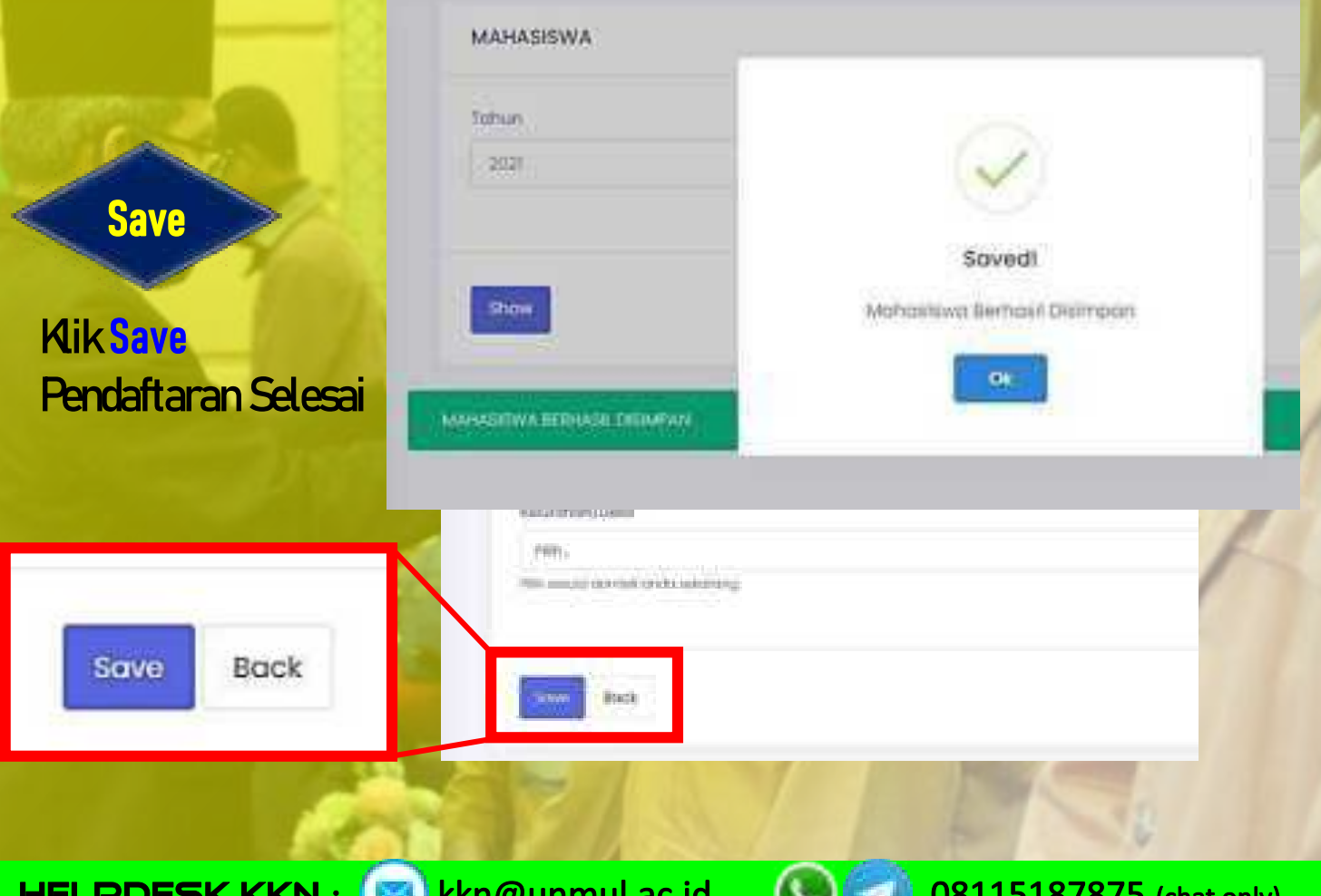

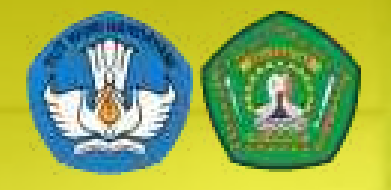

### **Pendaftaran Peserta:** https://kkn.unmul.ac.id/

12 April - 20 April 2021

BUKTI REGISTRASI KKN TAHUN 2021 KKN REGULER ANGKATAN 47 TAHUN 2021

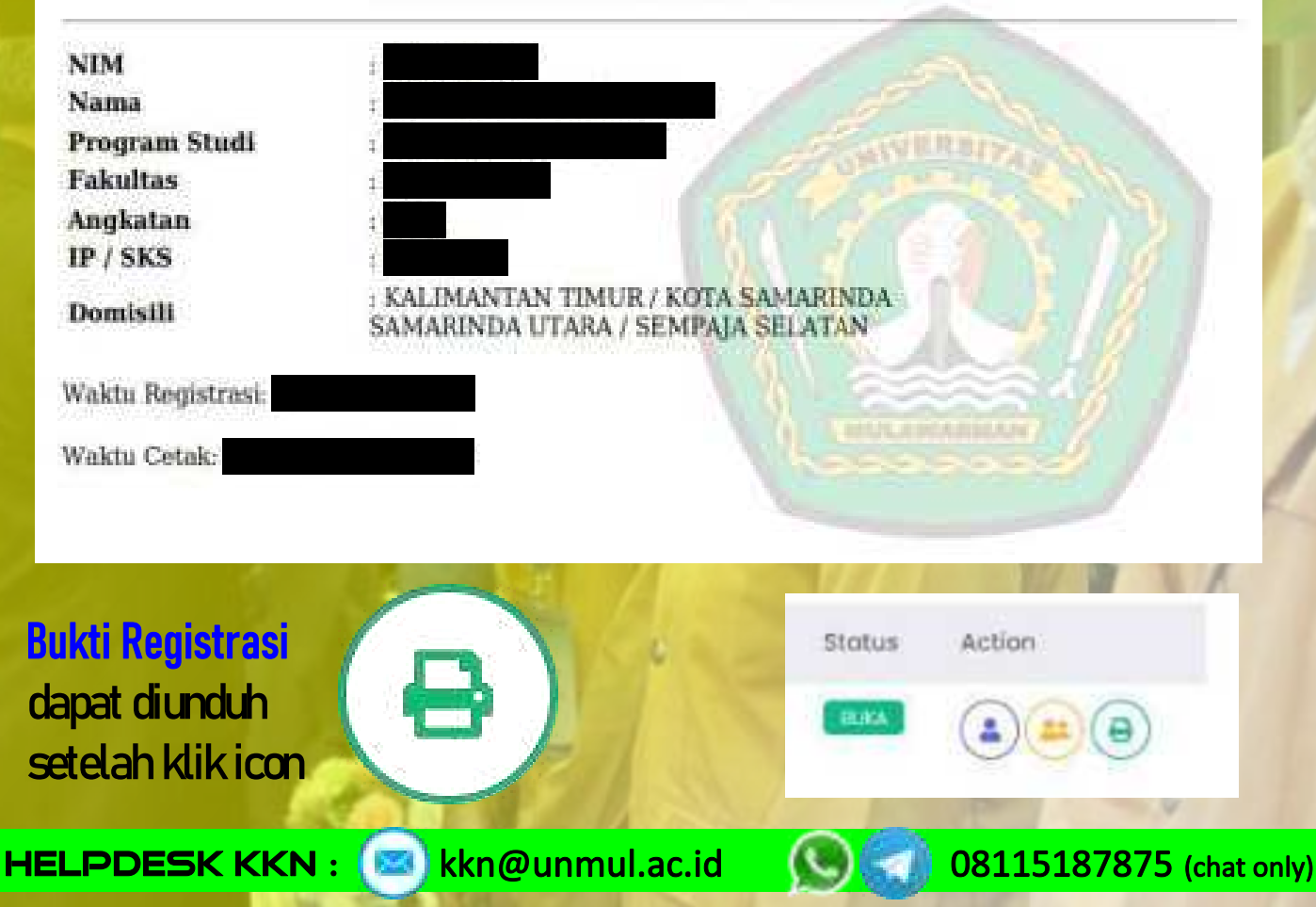

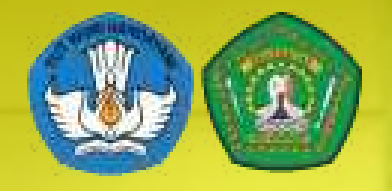

12 April - 20 April 2021

**Pendaftaran Peserta:** https://kkn.unmul.ac.id/

#### MAHASISWA Fakultas SKS/IP Wilayah NIM Program Studi Np Nama Kontak

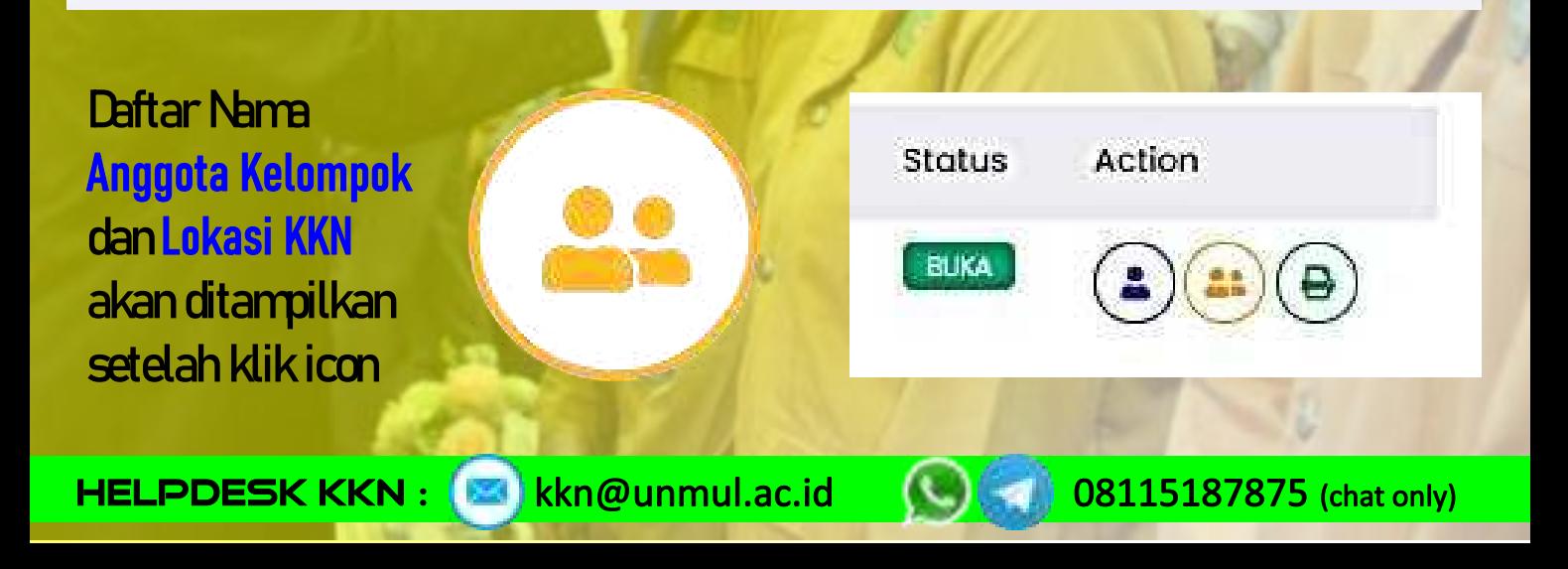